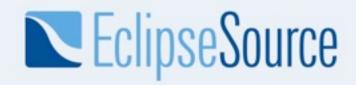

## **OSGi for Eclipse Developers**

### Chris Aniszczyk (EclipseSource)

Senior Software Engineer <a href="mailto:zx@eclipsesource.com">zx@eclipsesource.com</a> <a href="http://twitter.com/caniszczyk">http://twitter.com/caniszczyk</a>

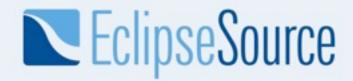

#### Who Am I?

- Senior Software Engineer at EclipseSource
- PDE Co-Lead
- Board of Directors @ Eclipse
   Foundation
- Eclipse {Architecture, Planning} Council
- Co-Author, Eclipse RCP Book 2nd Edition

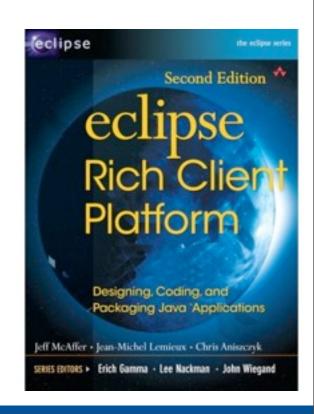

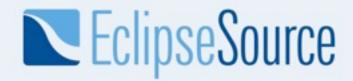

#### Overview

- Introduction
- Topics
  - Frameworks
  - Import-Package vs. Require-Bundle
  - Dynamic Bundles
  - Versioning
  - Extensions and Services
  - Compendium Services
  - OSGi Tooling
- Conclusion

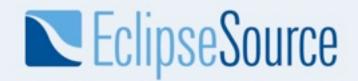

#### OSGi...

- The dynamic module system for java
- What's a module?

"Modular programming is a software design technique that increases the extent to which software is composed from separate parts, called modules. Conceptually, modules represent a <u>separation of concerns</u>, and improve <u>maintainability</u> by enforcing logical boundaries between components."

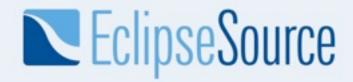

#### JARs != Modules

- JARs are deployment artifacts
- JARs have dependencies
- They are not modules... missing crucial information
  - identifier (file name isn't good enough)
  - version
  - vendor
  - exports
  - dependencies

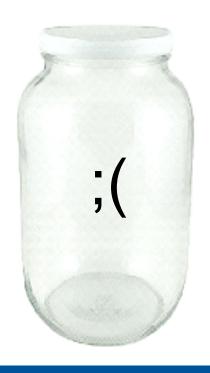

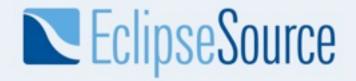

### How does OSGI help?

- OSGi Bundle == Module
- Just a JAR with module related metadata
  - identifier
  - version
  - vendor
  - exports
  - dependencies (imports)

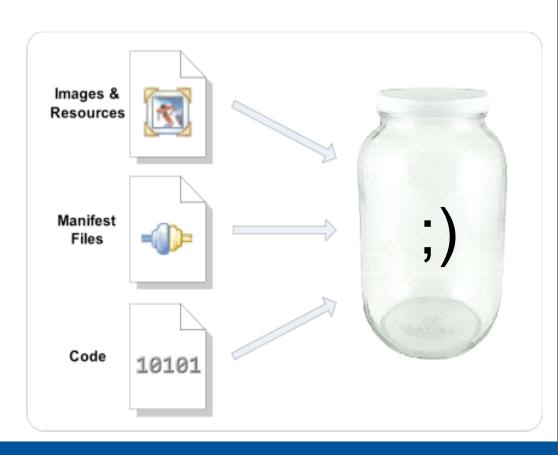

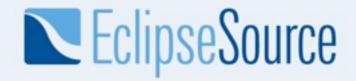

#### MANIFEST.MF

Manifest-Version: 1.0

```
Bundle-ClassPath: junit.jar
Bundle-Vendor: Eclipse.org
Bundle-Localization: plugin
Bundle-RequiredExecutionEnvironment: J2SE-1.3
Bundle-Name: JUnit3
Bundle-SymbolicName: org.junit
Export-Package: junit.awtui;version="3.8.2",junit.extensions;version="3.8.2",junit.framework;version="3.8.2",junit.runner;version="3.8.2",junit.swingui;version="3.8.2",junit.swingui.icons;version="3.8.2",junit.textui;version="3.8.2"
Bundle-Version: 3.8.2.v20090203-1005
Bundle-ManifestVersion: 2
```

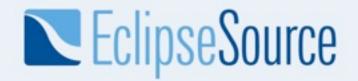

### **OSGi** in Details

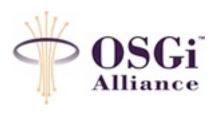

- OSGi Alliance
  - Worldwide consortium of technology innovators that advances
     OSGi technology
- OSGi Technology
  - Set of specifications that define a module system for Java
  - Enables modular programming for Java
- Originally designed for embedded systems...
  - Home automation... set-top boxes... vehicles...
- Now in widespread use in desktop and servers...

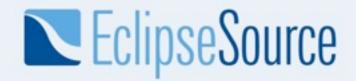

### **OSGi Alliance**

- An open standards organization founded in March 1999
  - ◆ Founded by Ericsson, IBM, Motorola and Sun Microsystems
- Five expert groups that produce specifications
  - Core Platform
  - Enterprise
  - Mobile
  - Vehicle
  - Residential
- Now ~100 members
  - ◆ IBM, Oracble, Tibco, Siemens, SAP, Motorola, Red Hat, Sun...

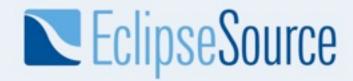

### **OSGi Layers**

OSGi has a layered model...

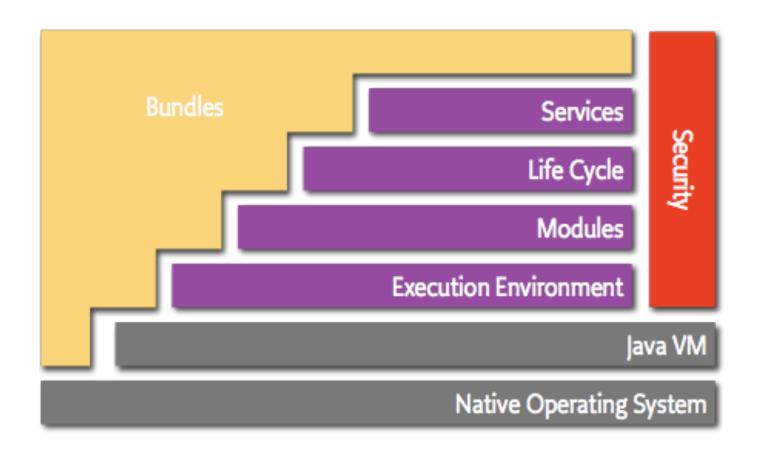

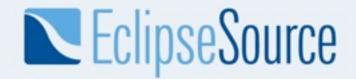

# **OSGi Technology**

- Bundles
  - OSGi modules made by the developers
- Services
  - Connects bundles in a dynamic way by offering a publish-find-bind model
- Life Cycle
  - API to install, start, stop, update and uninstall bundles
- Modules
  - Defines how a bundle can import and export code
- Security
  - Handles the security aspects, think permissions
- Execution Environment
  - Defines what methods and classes are available in a specific platform

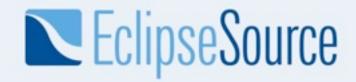

## **OSGi Specifications**

- Two major specifications
- Core Specifications
  - Covers the core layers of OSGi
- Service Compendium
  - Contains a variety of useful services

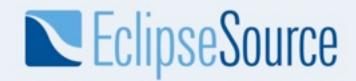

### **OSGi Specification Releases**

- OSGi Release 1 (R1): May 2000
- OSGi Release 2 (R2): October 2001
- OSGi Release 3 (R3): March 2003
- OSGi Release 4 (R4): October 2005
  - ◆ Core Specification (R4 Core): October 2005
  - ◆ Mobile Specification (R4 Mobile / JSR-232): September 2006
- OSGi Release 4.1 (R4.1): May 2007 (AKA JSR-291)
- OSGi Release 4.1 (R4.2): (Summer 2009)
- OSGi EEG spec coming in 4Q09

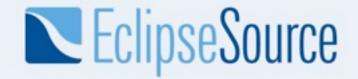

## How does this relate to Eclipse?

- Eclipse had its own non-standard plug-in model
- OSGi and old Eclipse plug-in model were similar

```
org.eclipse.gef 🔀
 1<?xml version="1.0" encoding="UTF-8"?>
  2<plugin
                                            Bundle-SymbolicName
     id="org.eclipse.gef" ←

    Bundle-Name

     name="Graphical Editing Framework"←
     version="2.1.0" ←

    Bundle-Version

     provider-name="Eclipse.org" ←

    Bundle-Vendor

     class="org.eclipse.gef.GEFPlugin"> -

    Bundle-Activator

 9
     <runtime>
         library name="runtime/gef.jar">
10
           <export name = "*"/>
11
           <packages prefixes="org.eclipse.gef"/>
12
13
         </library>
                                                    Require-Bundle
14
      </runtime>
15
      <requires> 	
         <import plugin="org.eclipse.draw2d" export="true" version="2.1.0"/>
16
         <import plugin="org.eclipse.core.runtime" export="true"/>
17
         <import plugin="org.eclipse.core.resources" export="true"/>
18
         <import plugin="org.eclipse.ui" export="true"/>
19
20
      </requires>
```

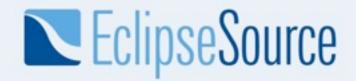

## What happened?

- The world didn't need two modular systems
- Eclipse went to OSGi in 3.0 with Equinox\*
  - Eclipse needed something robust and standard
  - Put OSGi on the map!

```
IManifest-Version: 1.0

2Bundle-ManifestVersion: 2

3Bundle-Name: %Plugin.name

4Bundle-SymbolicName: org.eclipse.gef; singleton:=true

5Bundle-Version: 3.5.0.qualifier

6Bundle-Activator: org.eclipse.gef.internal.InternalGEFPlugin

7Bundle-Vendor: %Plugin.providerName

8Bundle-Localization: plugin

9Import-Package: com.ibm.icu.text;version="[3.8.1,5.0.0)"

10Require-Bundle: org.eclipse.draw2d;visibility:=reexport;bundle-version="[3.2.0,4.0.0)",

11 org.eclipse.core.runtime;bundle-version="[3.2.0,4.0.0)",

12 org.eclipse.ui.views;resolution:=optional;bundle-version="[3.2.0,4.0.0)",

13 org.eclipse.ui.workbench;bundle-version="[3.2.0,4.0.0)",

14 org.eclipse.jface;bundle-version="[3.2.0,4.0.0)"
```

\*http://portal.acm.org/citation.cfm?id=1086616

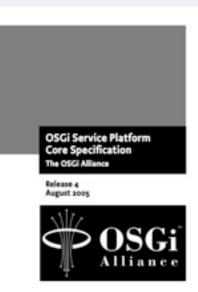

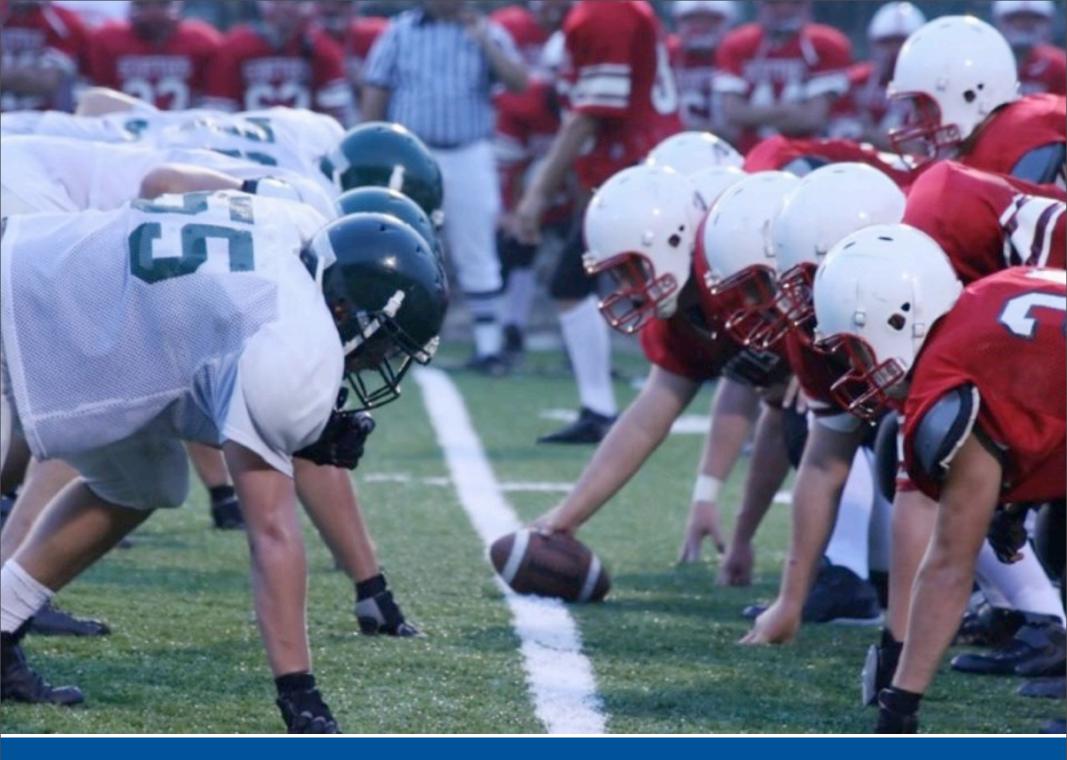

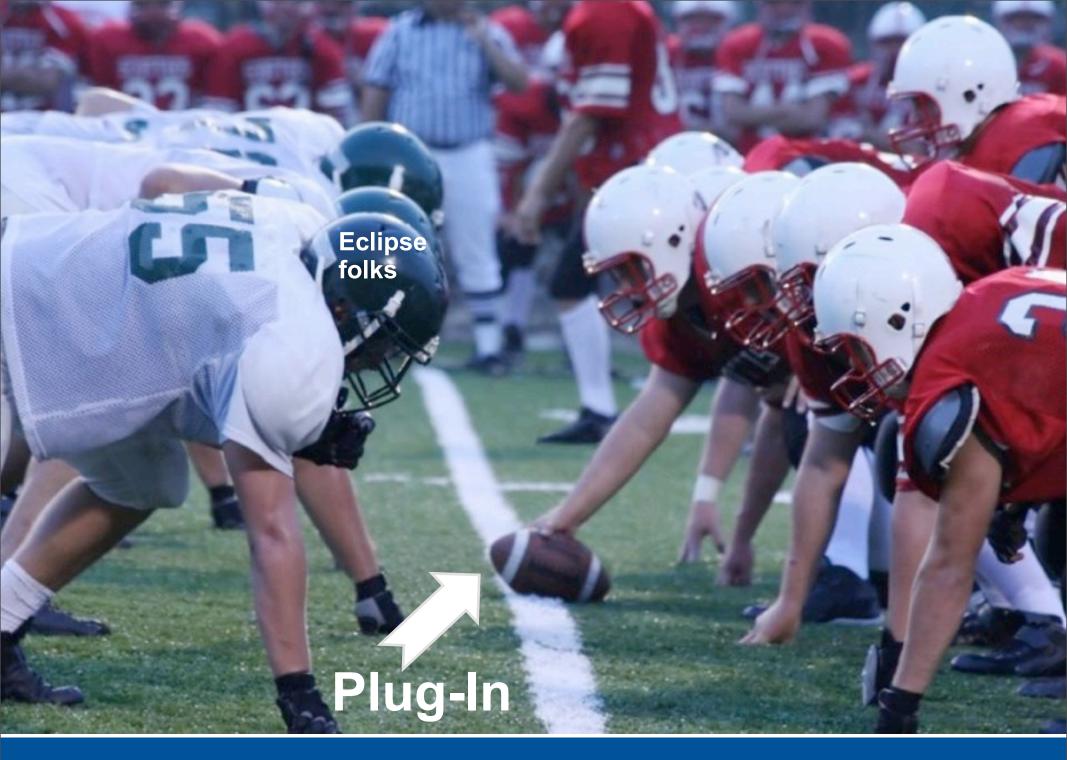

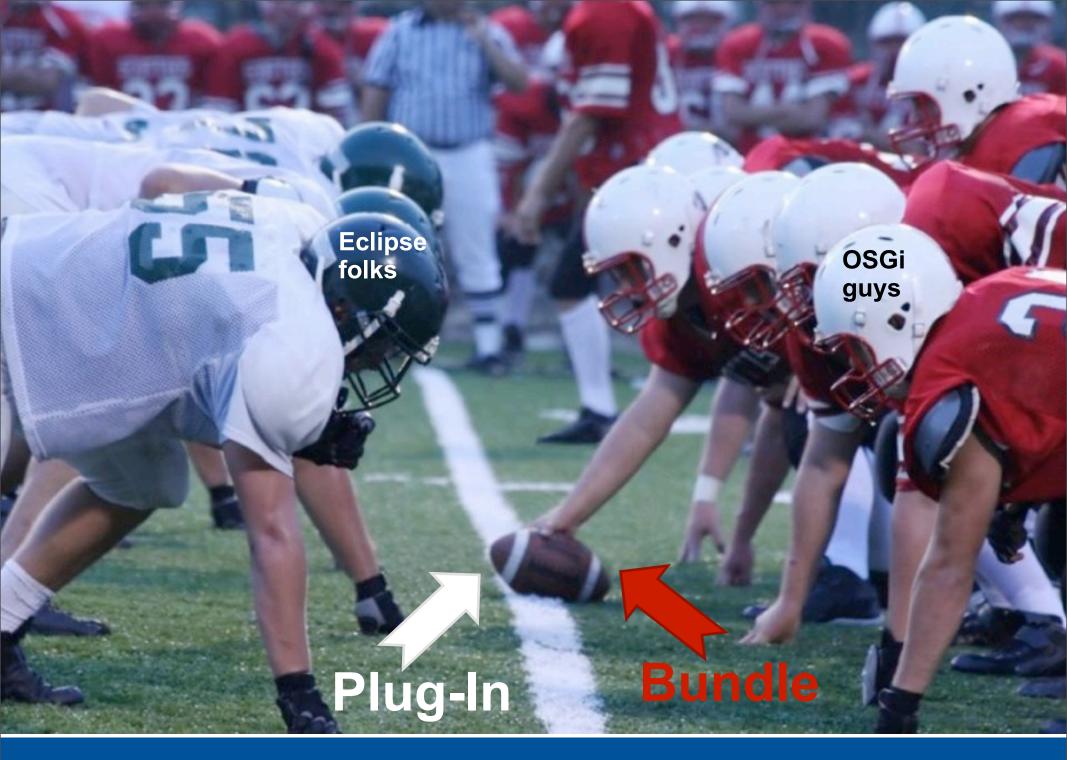

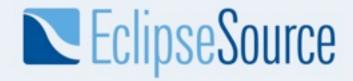

### Overview

- Introduction
- Topics
  - Frameworks
  - Import-Package vs. Require-Bundle
  - Dynamic Bundles
  - Versioning
  - Extensions and Services
  - Compendium Services
  - OSGi Tooling
- Conclusion

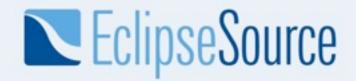

### Frameworks

There's a world outside of Eclipse and Equinox

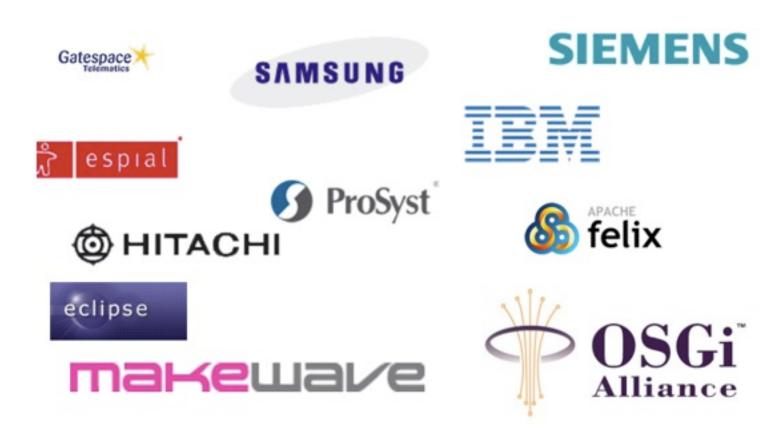

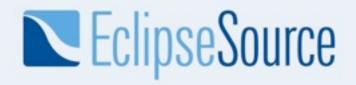

### Framework Implementations

- Equinox (open source)
  - ◆ Reference implementation for the core framework and various services
  - ◆ Base runtime for all of Eclipse (rich client, server side and embedded)
- Felix (open source)
  - Implementation developed at Apache
  - Ships with GlassFish
- Knopflerfish (open source)
  - BSD license
- Concierge (open source)
  - Highly optimized and tiny R3 implementation
  - Runs in tiny devices
- Many other commercial and private implementations

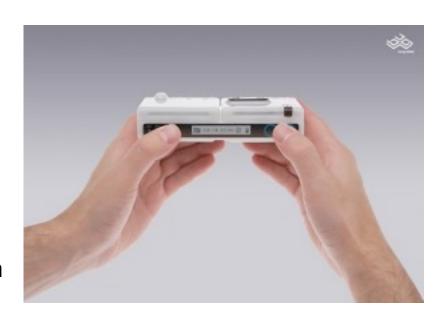

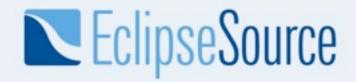

### Be aware of special headers...

- Forget about:
  - Eclipse-BuddyPolicy
  - o Eclipse-PatchFragment
  - Eclipse-SourceBundle
  - o Eclipse-...
  - → Otherwise you are tied to Equinox
- Tip: PAX Runner to test against multiple frameworks
  - http://wiki.ops4j.org/display/ops4j/Pax+Runner

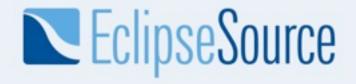

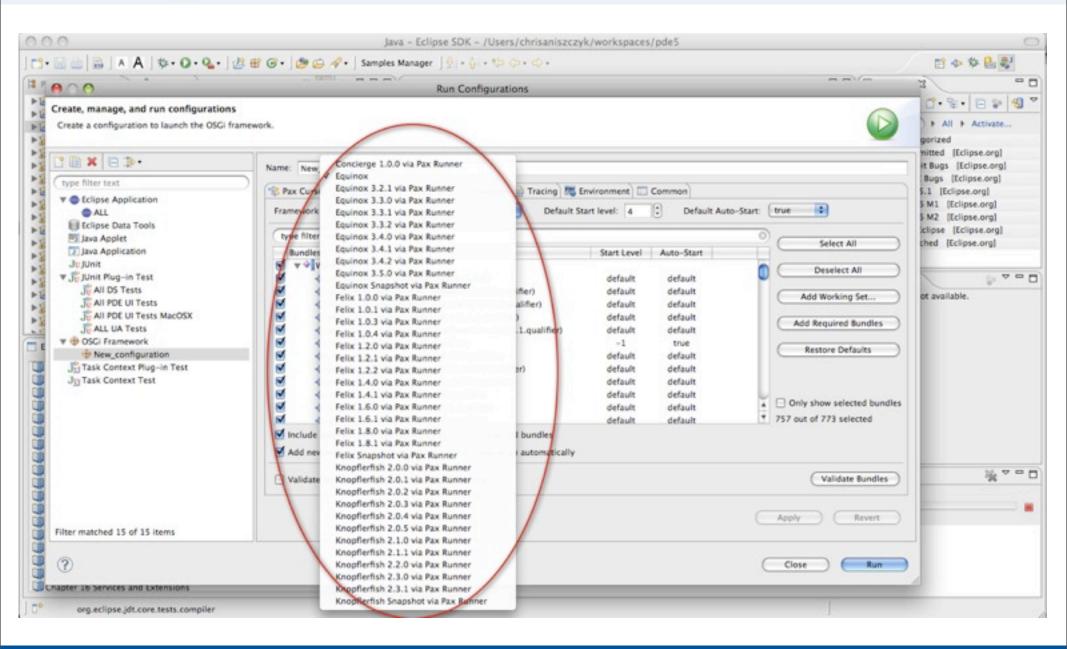

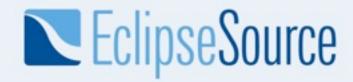

#### Overview

- Introduction
- Topics
  - Frameworks
  - Import-Package vs. Require-Bundle
  - Dynamic Bundles
  - Versioning
  - Extensions and Services
  - Compendium Services
  - OSGi Tooling
- Conclusion

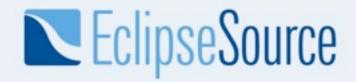

# Dependency Management

- Eclipse
  - Dependencies are traditionally using Require-Bundle
  - Never heard of Import-Package, sounds strange

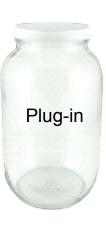

- OSGi
  - Please don't use Require-Bundle at all
  - Instead, define dependencies using Import-Package

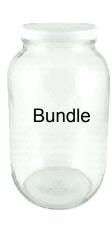

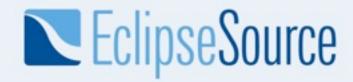

## Imports and Exports

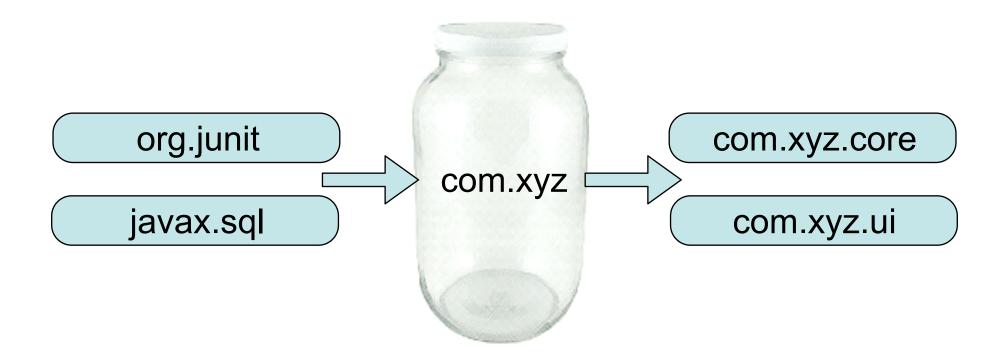

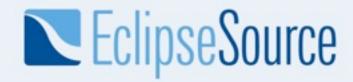

## Package Resolution

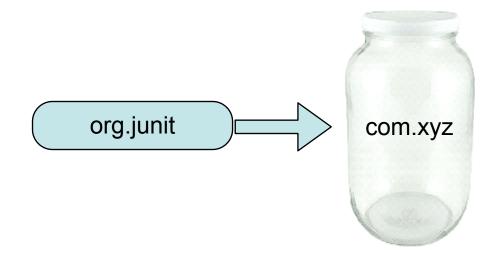

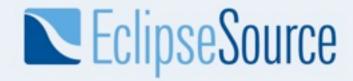

## Package Resolution

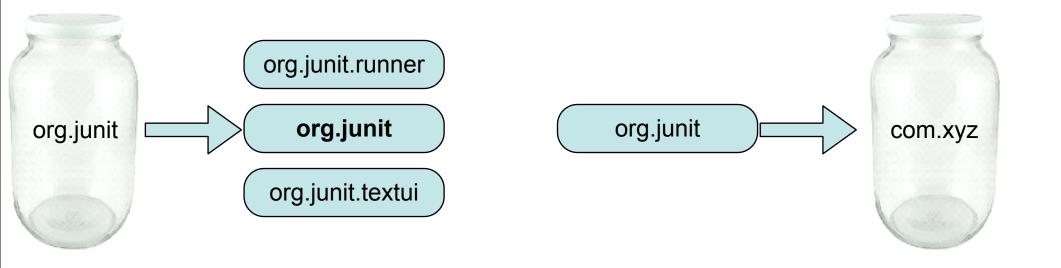

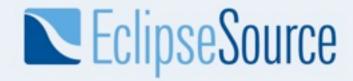

## Package Resolution

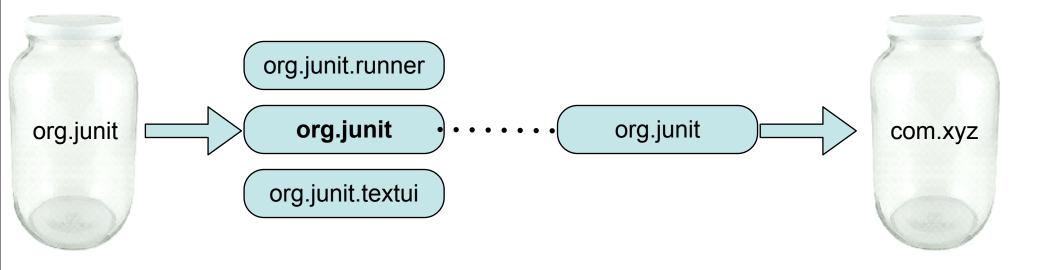

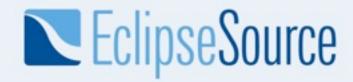

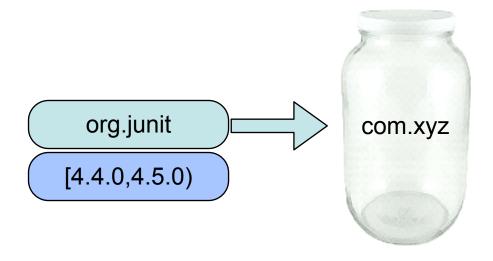

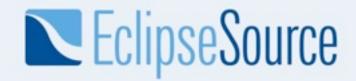

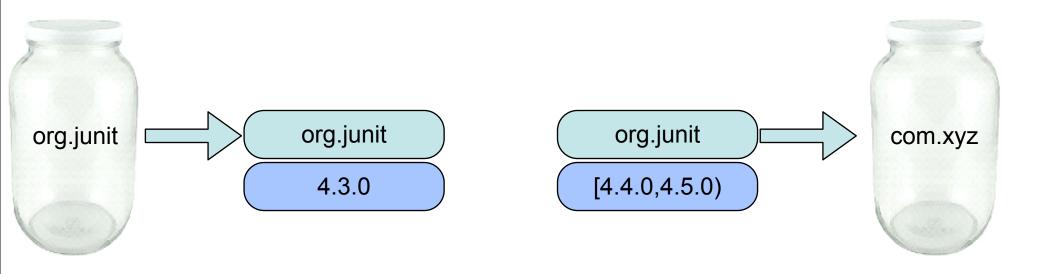

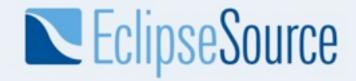

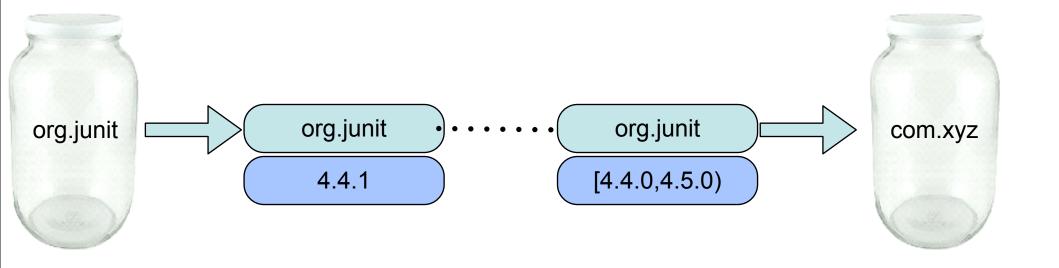

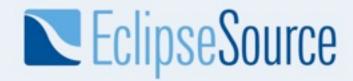

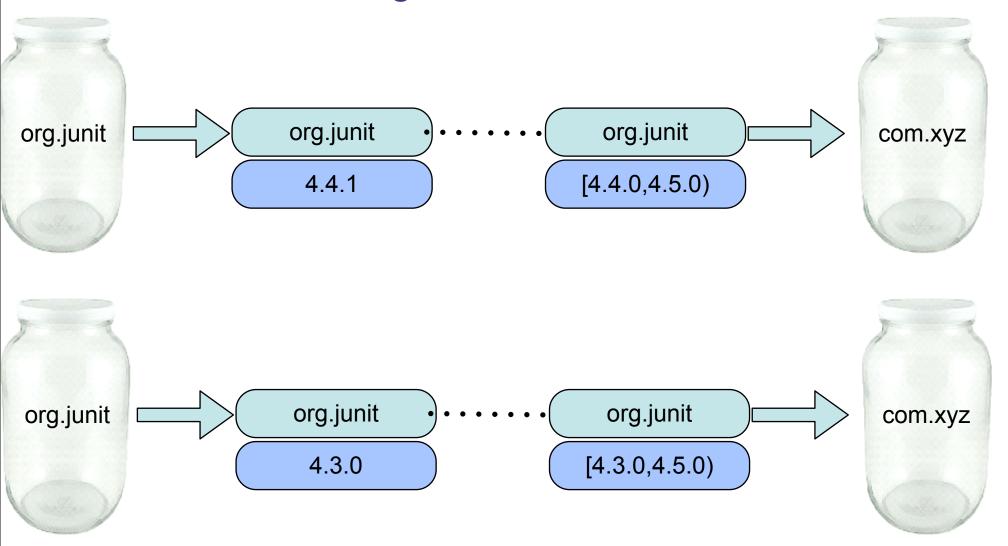

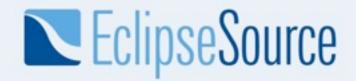

### What is the difference?

Require-Bundle

Imports all exported packages of the bundle, including re-

exported and split bundle packages

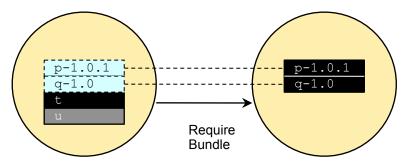

- Import-Package
  - Import just the package you need

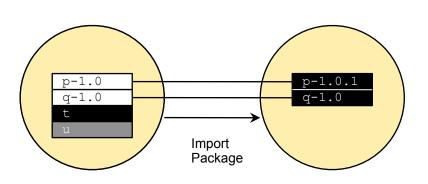

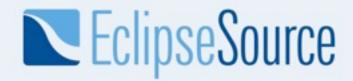

#### When to use what?

- Prefer using Import-Package
  - Lighter coupling between bundles
  - Less visibilities
  - Eases refactoring

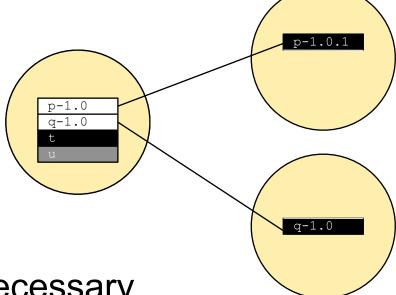

- Require-Bundle, when necessary
  - Don't mind higher coupling between bundles
  - split packages (same package in different bundles)

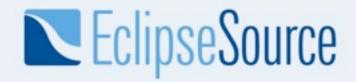

### Overview

- Introduction
- Topics
  - Frameworks
  - Import-Package vs. Require-Bundle
  - Dynamic Bundles
  - Versioning
  - Extensions and Services
  - Compendium Services
  - OSGi Tooling
- Conclusion

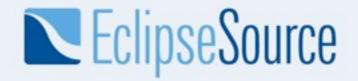

# Bundles are dynamic? You're kidding...

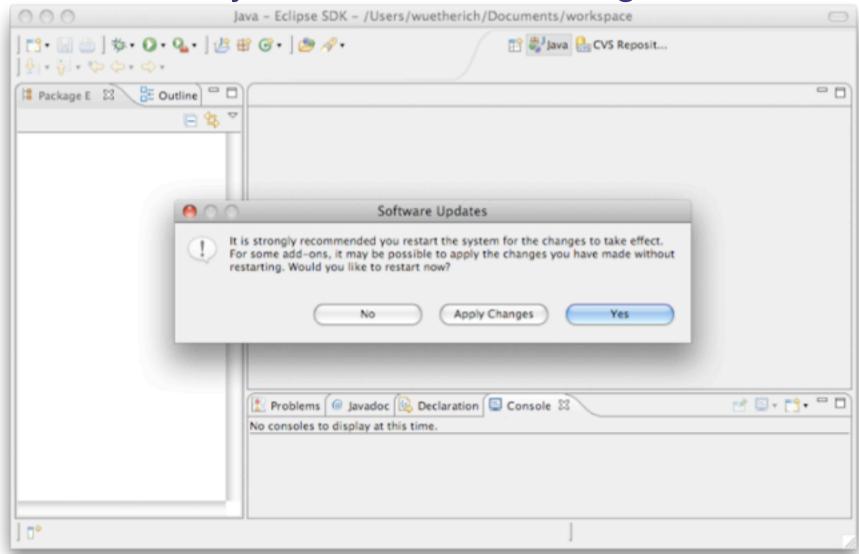

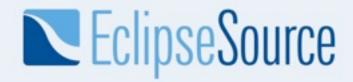

# Dynamics with OSGi

- OSGi allows you to manage bundles at runtime
  - Install
  - Update
  - Uninstall
- But there is no magic behind the scenes
  - nothing is changed automatically
  - objects stay the same
  - references remain valid
- This means you need to cleanup after yourself!
  - ...so the GC can help you!

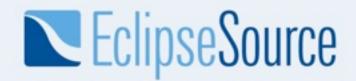

# Updating a bundle at runtime means...

- Dependent bundles (with wires to the updated bundle via Require-Bundle or Import-Package) are stopped and re-started
- The consequence:
  - updating a bundle might cause the system to "restart"
  - this is not what I associate with "cool dynamics"
  - → When programming anticipate OSGi's dynamics

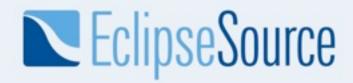

### Think about dependencies

- Less is more!
  - Less dependencies
  - Separation of Core/UI
  - Dependency Inversion Principle (DIP)
- Think more about APIs
  - API in separate bundle
  - depend only on API bundle
  - implementation can change

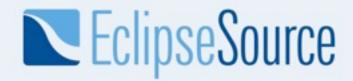

#### Overview

- Introduction
- Topics
  - Frameworks
  - Import-Package vs. Require-Bundle
  - Dynamic Bundles
  - Versioning
  - Extensions and Services
  - Compendium Services
  - OSGi Tooling
- Conclusion

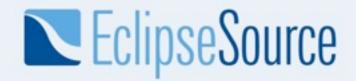

# Versioning Guidelines

- Bundle-Version: 3.6.0.qualifier
  - ◆ 3 major version
  - 6 minor version
  - 0 micro version
- From the OSGi specification...

Version ranges encode the assumptions about compatibility. This specification does not define any compatibility policy; the policy decision is left to the importer that specifies a version range. A version range embeds such a policy.

However, the most common version compatibility policies are:

- major An incompatible update
- minor A backward compatible update
- · micro A change that does not affect the interface: for example, a bug fix
- Eclipse Versioning Guidelines
  - http://wiki.eclipse.org/Version\_Numbering

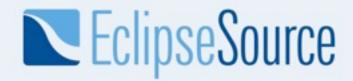

# Versioning Bundles

- On Bundle level
  - Each bundle has a version
  - You should set a version when using Require-Bundle
- On Package level
  - Packages should also have a version when exported
    - Remember: Import-Package
  - Package imports should have version ranges as well!
- Summary
  - Version everything!
  - A version isn't a marketing number!

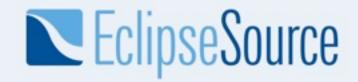

# **Versioning Tools**

- PDE API Tools
  - http://www.eclipse.org/pde/pde-api-tools/
- Assists with the mechanics of API evolution
  - Binary compatibility (breaking) issues
  - API leaks
  - API freeze issues
  - API usage scans
  - Suggestions bundle versions
  - Runs headless and in your workspace

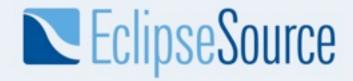

#### Overview

- Introduction
- Topics
  - Frameworks
  - Import-Package vs. Require-Bundle
  - Dynamic Bundles
  - Versioning
  - Extensions and Services
  - Compendium Services
  - OSGi Tooling
- Conclusion

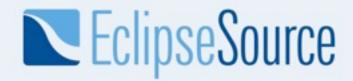

#### **OSGi Services**

### OSGi Service providers: OSGi Service consumers:

implement an interface and register lookup a service via the interface an implementation

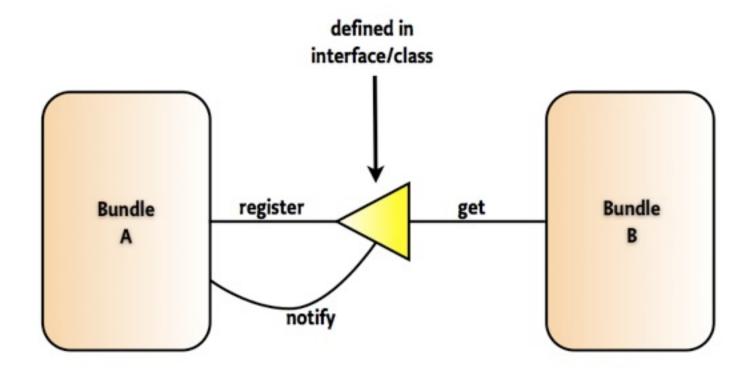

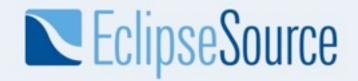

#### **Versioned Contracts**

- the service interface is the contract
  - many consumers possible
  - many producers possible
- this contract is versioned
  - multiple versions of service might be available
  - you get only those that matches your dependencies
  - → You cannot get that with extension points
    - singleton bundles
    - you always get the latest version

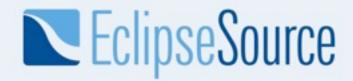

# "You come and go"

- A bundle is started:
  - services are registered
  - and available from that on
- A bundle is stopped:
  - services are unregistered
  - no longer available

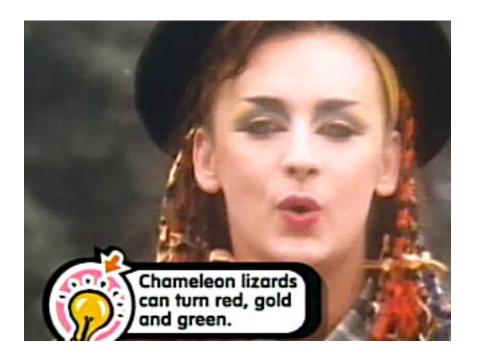

OSGi services are dynamic by definition!

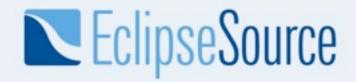

# Life Cycle Differences

- Services are bound to the ACTIVE state
- Extensions are available in RESOLVED state

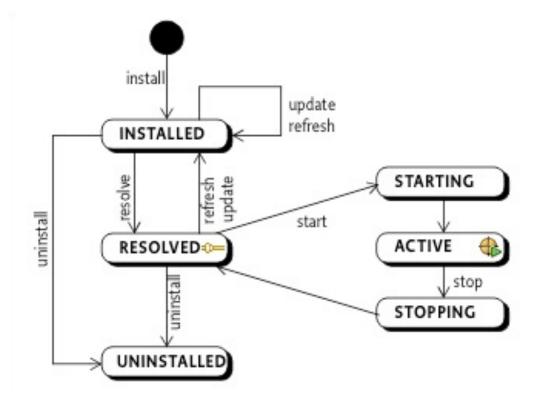

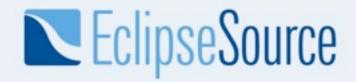

# **Declarative and lazy**

- OSGi services are bound to the active state
  - they need class loading to happen
  - they need objects to be created
- Lazy and declarative approaches for services
  - OSGi Declarative Services
  - OSGi Blueprint
  - o iPOJO

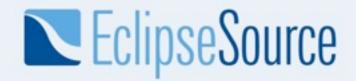

#### When to use what?

#### OSGi Services:

- Dependencies between bundles
- Dynamics
- Looser coupling
- "I provide a service for anybody out there"
- "I need a service and don't care who delivers it"

### Extension Registry:

- UI contributions (too small for OSGi services)
- Non-code contributions
- "I open up myself for extensions that I don't know upfront"
- If you have tons of thousand of extensions

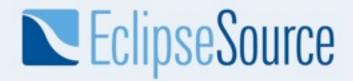

#### Overview

- Introduction
- Topics
  - Frameworks
  - Import-Package vs. Require-Bundle
  - Dynamic Bundles
  - Versioning
  - Extensions and Services
  - Compendium Services
  - OSGi Tooling
- Conclusion

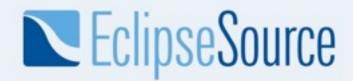

# Compendium Services

- OSGi has spec'd 20+ services
- LogService
- EventAdmin
- HttpService
- Declarative Services
- Configuration Admin

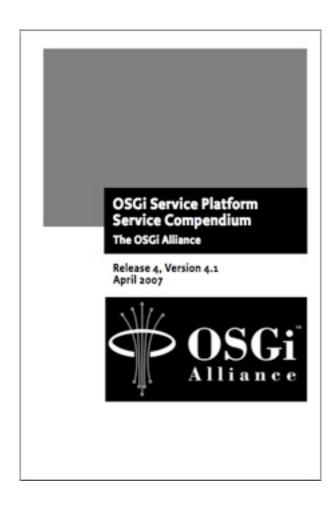

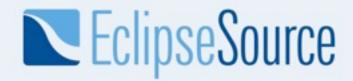

# LogService

- A general purpose message logger (20kb)
- LogService
  - Log message, level, exception, service ref, bundle
- LogReaderService
  - Retrieve current or previous log entries
- Note: ExtendedLogService (bug <u>260672</u>)
  - named loggers
  - extended log entry (e.g., thread id)
  - filters for log listeners

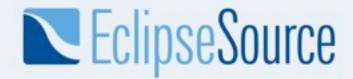

#### **EventAdmin**

- An inter-bundle pub-sub system (30kb)
- EventAdmin
  - publish events synchronously and asynchronously

```
postEvent(new Event("com/acme/timer", time));
```

- sendEvent(new Event("com/acme/timer", time));
- EventHandler
  - handle events based on topics
    - handleEvent (Event event)
- Event
  - has topic and properties as attributes

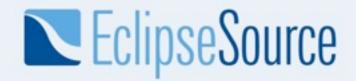

# **HttpService**

- A way to register servlets and resources
- HttpService
  - Register servlets and resources
- HttpRegistry (org.eclipse.equinox.http.registry)

```
<extension point="org.eclipse.equinox.http.registry.servlets">
        <servlet
        alias="/test"
        class="com.example.servlet.MyServlet"/>
        </extension>
```

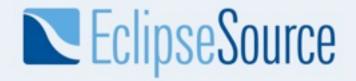

#### **Declarative Services**

- A declarative model for publishing, finding and binding to OSGi services (150kb)
- ServiceTracker
  - the programmatic way to get a service sucks!

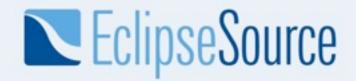

# ConfigAdmin

- A service to configure components (bundles)
  - A configuration is a list of key-value pairs
- The configuration admin service persists and distributes these configurations to interested parties
- Components to be configured register a ManagedService
- To apply several configurations of the same kind you could use a ManagedServiceFactory

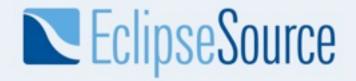

#### Overview

- Introduction
- Topics
  - Frameworks
  - Import-Package vs. Require-Bundle
  - Dynamic Bundles
  - Versioning
  - Extensions and Services
  - Compendium Services
  - OSGi Tooling
- Conclusion

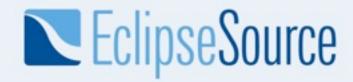

#### **Tools Tools**

- In OSGi land, there are lots of options...
  - ◆ PDE, Maven, BND...

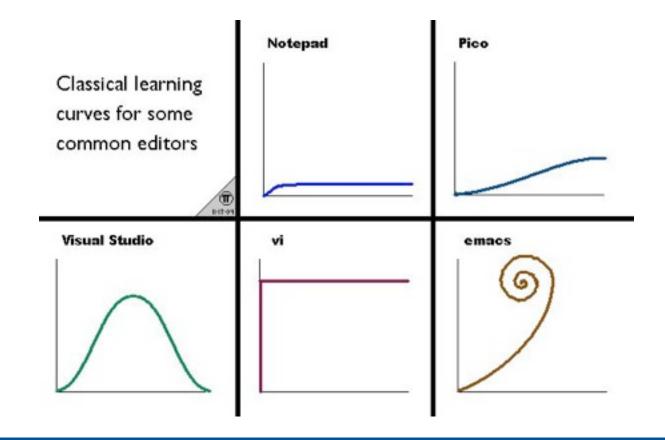

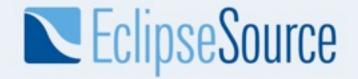

# Tools and Religion

- Tools inspire religious debate sometimes...
- Choice of tooling will be like your choice of religion...
- Remember emacs vs. vi;)?

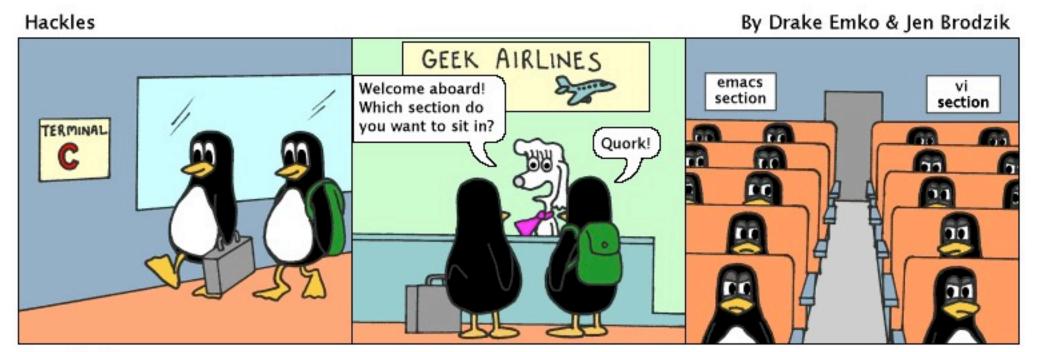

http://hackles.org

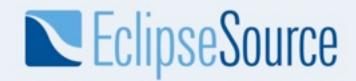

# **OSGi Tooling Types**

- Two main types of OSGi tooling
- Manifest First (e.g., PDE)
  - Provides tooling to hand craft OSGi artifacts
  - Centers around the OSGi manifest
- Template Driven (e.g., BND)
  - Provides tooling to use templates to generate OSGi artifacts

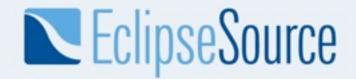

#### PDE

- Eclipse has been tooling OSGi forever with PDE
  - Plug-ins == Bundles! Blugins?
  - Tens of thousands of developers using PDE for over 5 years
- PDE provides world class tooling for OSGi:
  - Bundles
  - Fragments
  - Declarative Services
- New Plug-in Project wizard has OSGi love

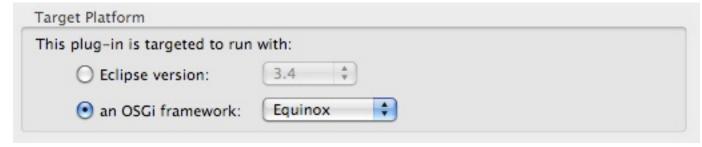

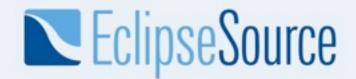

#### **BND**

- Bundle Tool (BND)
  - creates and diagnoses OSGi bundles
  - Maven, Eclipse and Ant integration
  - http://www.aqute.biz/Code/Bnd
- Relies on specification (.bnd file) + classpath

```
Export-Package: aQute.service.*
Import-Package: javax.servlet.http;version="[2,3)", *
```

- Generates bundle artifacts like manifests
- Useful for converting third party libs to bundles

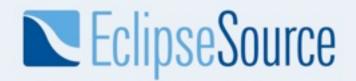

# Sigil

- Provides OSGi Tooling
  - http://sigil.codecauldron.org/
  - driven by sigil.properties file
  - BND used under the covers
  - being donated to Apache Felix project
- bundles fetched from repositories
  - based on your Import-Package statements

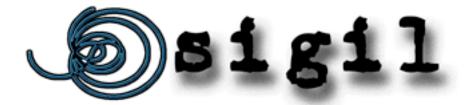

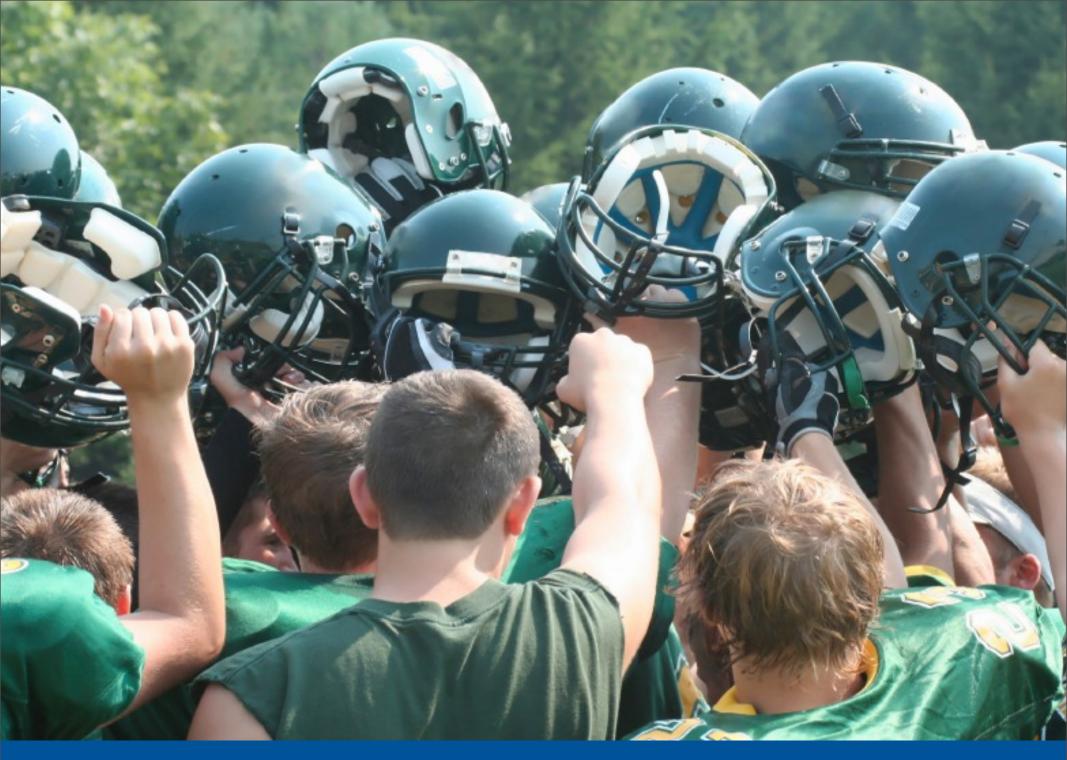

© 2009 EclipseSource | August 27th 2009 | OSGi for Eclipse Developers

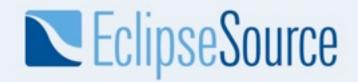

# Thank you for your attention!

- In Summary...
  - OSGi is more than Eclipse
  - Eclipse is building on OSGi
- Questions and feedback welcome!

Chris Aniszczyk
<a href="mailto:zx@eclipsesource.com">zx@eclipsesource.com</a>
<a href="http://twitter.com/caniszczyk">http://twitter.com/caniszczyk</a>

Thanks to...

Neil Bartlett

Bernd Kolb

Martin Lippert

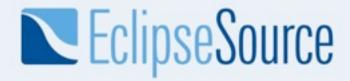

#### Want to learn more?

- Equinox OSGi Book
  - Learn OSGi using Eclipse
  - TOAST Demo

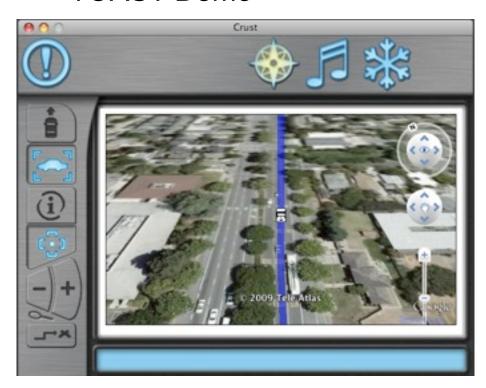

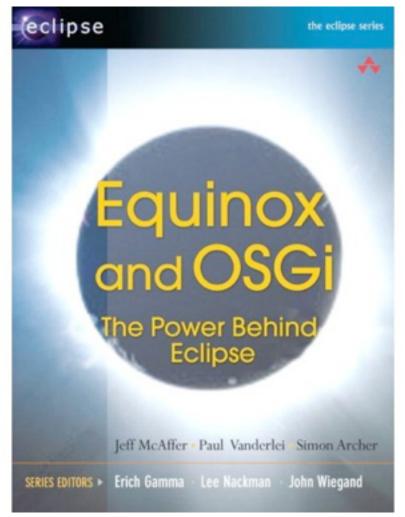

http://my.safaribooksonline.com/9780321561510